# **LABORATORIO DI MATEMATICA GLI SPAZI VETTORIALI**

## **ESERCITAZIONE GUIDATA**

Con Derive calcoliamo le componenti  $p \in q$  dei vettori  $\vec{u} = (p, -2) \in \vec{v} = (1, q)$  appartenenti allo **spazio vettoriale**  $\mathbb{R}^2$ , in modo che l'espressione  $2\vec{u} + \frac{1}{2}(\vec{u} - \vec{v})$  valga  $\vec{r} = (-3, -2)$ .

Determinati  $p$  e  $q$ , tracciamo i grafici dei vettori 2 $\vec{u}$ ,  $\frac{1}{2}(\vec{u} - \vec{v})$  e  $\vec{r}$  nel piano cartesiano.

#### **Le coordinate** *p* **e** *q*

• Diamo Crea\_Espressione e scriviamo nella riga di editazione la definizione del vettore  $\vec{u}$ :  $u$  : = [p, - 2] e con invio la immettiamo nella #1 (figura 1).

• Operiamo in modo simile per la definizione del vettore  $\vec{v}$ , scrivendo  $v$  : = [1, q] e immettendola nella #2.

• Scriviamo  $r: = [-3, -2]$ , la definizione di  $\vec{r}$ , e la inseriamo nella #3.

• Digitiamo l'espressione 2u +  $1/2*(u - v) = r e$  la poniamo nella #4.

• Applichiamo sulla #4 il comando Risolvi\_Espressione e usciamo dalla corrispondente finestra di dialogo con un clic su Risolvi, ottenendo l'impostazione della soluzione nella #5 e la soluzione medesima nella #6.

### **I vettori del problema**

• Scriviamo il vettore  $\vec{u}$  in relazione al valore trovato di  $p$  e nella forma matriciale  $u := [0, 0; -1, -2]$ , che rappresenta un segmento avente un estremo nell'origine.

• Lo inseriamo, come vediamo in figura 2, nella #7.

• Scriviamo il vettore  $\vec{v}$  in relazione al valore trovato di q e nella forma matriciale  $v := [0, 0; 1, -6]$  e lo inseriamo nella #8.

• Digitiamo l'espressione parziale 2\*u e la inseriamo nella #9 (figura 3).

• Con Semplifica\_Base otteniamo il risultato nella #10.

• Operiamo similmente per l'espressione parziale  $(u - v)/2$  e per quella globale  $2*u + (u - v)/2$ , ricavando i risultati nella #12 e nella #14.

#### **Il grafico**

• Evidenziamo la #10 ed entriamo in ambiente grafico a due dimensioni con il bottone Finestra\_Grafica 2D.

• Diamo Opzioni\_Visualizzazione, selezioniamo Punti e nel campo Collega scegliamo Sì, in modo che Derive, date le coordinate di due punti, tracci il segmento che li congiunge.

• Con Traccia il grafico otteniamo nel piano cartesiano il vettore  $2\vec{u}$ .

 **Figura 3**

- #1:  $u := [p, -2]$
- #2:  $v := [1, q]$ #3:  $r = [-3, -2]$
- 
- #4:  $2 \cdot u + \frac{u v}{2} = r$

#5: SOLVE
$$
\left(2 \cdot u + \frac{u - v}{2} = r\right)
$$

#6: 
$$
p = -1 \wedge q = -6
$$

- **Figura 1**

#7: 
$$
u := \begin{bmatrix} 0 & 0 \\ -1 & -2 \end{bmatrix}
$$
  
\n#8:  $v := \begin{bmatrix} 0 & 0 \\ 1 & -6 \end{bmatrix}$ 

▲ Figura 2

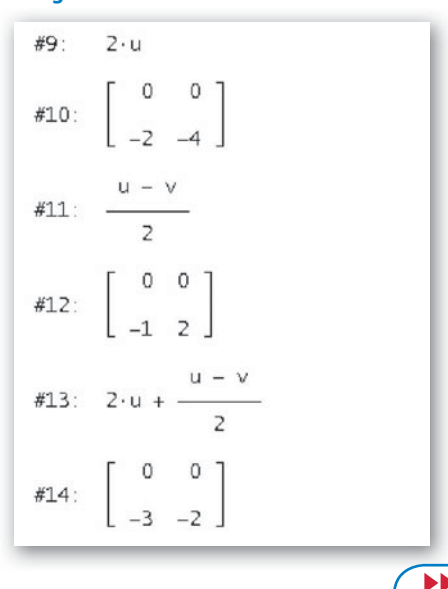

Questo file è una estensione online dei corsi di matematica di Massimo Bergamini, Anna Trifone e Graziella Barozzi

- Ritorniamo nella zona algebrica, selezioniamo la #12, ripassiamo in grafica, dove tracciamo il vettore  $\frac{1}{2}(\vec{u} - \vec{v})$ .
- Operiamo similmente per il vettore risultato che si trova nella #14.
- Stabiliamo la zona del piano cartesiano da rappresentare sullo schermo dando Imposta Intervallo del grafico Minimo/massimo e scegliendo  $-4$ , 1 e 5 come valori minimo e massimo e numero delle tacche per l'asse orizzontale  $e - 5$ , 3 e 8 per l'asse verticale.

• Rendiamo monometrica la zona visualizzata del piano cartesiano con il comando Imposta\_Rapporto di aspetto Resetta. Al termine vediamo il grafico di figura 4.

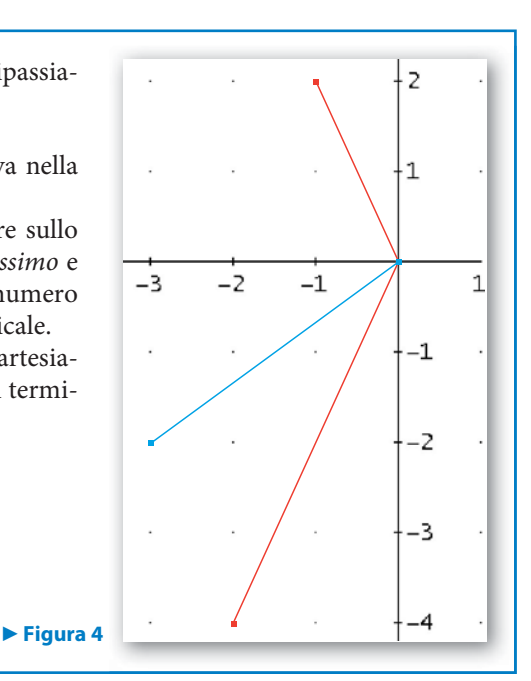

# **Esercitazioni**

**I** vettori  $\vec{a}$  e  $\vec{b} \in \mathbb{R}^2$  formano un angolo convesso  $\alpha$ , i loro moduli sono  $a = 5$  e  $b = 8$ . Il vettore  $\vec{c}$  è uguale a  $h\vec{a} + \vec{b}$  e forma con  $\vec{a}$  l'angolo convesso  $\beta$ . Con Derive determina le grandezze richieste nei seguenti esercizi **attraverso i dati assegnati e poi traccia il grafico dei vettori**  $\vec{a}$ **,**  $\vec{b}$ **,**  $h\vec{a}$  **e**  $\vec{c}$ **.** 

**1** Dati l'angolo  $\alpha = \frac{2}{3}\pi$  e lo scalare  $h = 3$ , trova il modulo c e l'angolo  $\beta$ .  $[c = 13 \text{ e } \beta = 0,5621]$ **1**

**2** Dati il modulo  $c = 20$  e l'angolo  $\alpha = \frac{2}{3}\pi$ , calcola lo scalare h e l'angolo  $\beta$ . **2**

 $[h_1 = 4,55 \text{ e } \beta_1 = 0,3537; h_2 = -2,95 \text{ e } \beta_2 = -0,3537]$ 

**3**

**3** Dati il modulo  $c = 20$  e l'angolo  $\beta = \frac{1}{9}\pi$ , calcola lo scalare h e l'angolo  $\alpha$ .  $[h = 2,9 e \alpha = 1,0256 \vee h = -2,93 e \alpha = 2,1159]$ 

Dati i vettori  $\vec{u} = \begin{bmatrix} 0 & 0 \\ -1 & 4 \end{bmatrix}$ ,  $\vec{v} = \begin{bmatrix} 0 & 0 \\ 2 & 1 \end{bmatrix}$  e  $\vec{w}$ **0 4 0 2 0 1 0 1**  $\mathbf{a} = \begin{bmatrix} 0 & 0 \\ -1 & 4 \end{bmatrix}$ ,  $\vec{v} = \begin{bmatrix} 0 & 0 \\ 2 & 1 \end{bmatrix}$ ,  $\vec{w} = \begin{bmatrix} 0 & 0 \\ -1 & -4 \end{bmatrix}$ , calcola le seguenti espressioni. Supponendo poi che ogni

**matrice rappresenti le coordinate nel piano cartesiano degli estremi di un vettore, traccia il grafico dei dati e dei risultati parziali e finali**

| <b>4</b> | $\vec{u} + \vec{v} + \vec{w}$               | $\begin{bmatrix} \vec{r} = \begin{bmatrix} 0 & 0 \\ -1 & 1 \end{bmatrix} \end{bmatrix}$ |
|----------|---------------------------------------------|-----------------------------------------------------------------------------------------|
| <b>5</b> | $\vec{u} - 2\vec{v} + \frac{1}{2}\vec{w}$   | $\begin{bmatrix} \vec{r} = \begin{bmatrix} 0 & 0 \\ -6 & 0 \end{bmatrix} \end{bmatrix}$ |
| <b>6</b> | $3(\vec{v} - \frac{1}{2}\vec{w}) - \vec{u}$ | $\begin{bmatrix} \vec{r} = \begin{bmatrix} 0 & 0 \\ 10 & 5 \end{bmatrix} \end{bmatrix}$ |

Determina *r* in modo che la norma dei seguenti vettori valga  $\sqrt{14}$ .

7 
$$
\vec{u} = (2; -1; r)
$$
  $[r = -3 \lor r = 3]$ 

**8** 
$$
\vec{u} = (-2r; r; 3)
$$
 [ $r = -1 \vee r = 1$ ]

$$
\mathbf{9} \quad \vec{u} = (2; r; r - 4) \quad [r = 3 \lor r = -1]
$$

Considera i vettori  $\vec{u} = (h, -1), \vec{v} = (-2, 1)$  e  $\vec{w} = (-5, 5) \in \mathbb{R}^2$  e determina la componente *h* di  $\vec{u}$  in modo che **le seguenti uguaglianze siano verificate.**

$$
\mathbf{10} \quad \|\vec{u}\| + \|\vec{v}\| + \|\vec{w}\| = 5\sqrt{2} + 2\sqrt{5} \tag{h = -2 \lor h = 2}
$$

11 
$$
\|\vec{u} - \vec{v}\| - \frac{1}{5}\|\vec{w}\| = \sqrt{2}
$$
 [ $h = -4 \lor h = 0$ ]

Determina h in modo che i vettori  $\vec{u} \in \vec{v}$  risultino linearmente dipendenti. **12**

$$
\vec{u} = (1; 4; -1), \vec{v} = (3; h; -3).
$$
\n[12]

Determina i coefficienti  $p \text{ } e q$  che verificano che  $\vec{w}$  sia combinazione lineare di  $\vec{u} \text{ } e \vec{v}$ .

$$
\vec{u} = (-1, 1), \vec{v} = (2, 4) e \vec{w} = (8, -2).
$$

14 
$$
\vec{u} = (4; -2; 2), \vec{v} = (1; -2; 4) e \vec{w} = (-4; 2; -2).
$$
 [-1 e 0]

$$
\mathbf{15} \qquad \vec{u} = \begin{bmatrix} -1 & 1 \\ 2 & 1 \end{bmatrix}, \vec{v} = \begin{bmatrix} 1 & 3 \\ -2 & 1 \end{bmatrix} \mathbf{e} \, \vec{w} = \begin{bmatrix} -2 & 6 \\ 4 & 4 \end{bmatrix}.\tag{3 e1}
$$

**Nello spazio vettoriale** R**<sup>2</sup> sono noti i vettori** *u* **e** *v***. Determina lo scalare** *k* **in modo che le seguenti uguaglianze siano soddisfatte.**

**16** 
$$
k \|\vec{u}\| + \|\vec{v}\| = 3\sqrt{5}
$$
, con  $\vec{u} = (-3; \sqrt{11}) e \vec{v} = (2; -1)$ .  $[k = 1]$ 

**17** 
$$
\|k\vec{u} - \vec{v}\| + k\|\vec{u} + \vec{v}\| = 16, \text{ con } \vec{u} = (1,1) \text{ e } \vec{v} = (3,-1).
$$
   
  $[k = 3]$ 

**18** Nello spazio vettoriale  $\mathbb{R}^2$  considera i vettori  $\vec{u} = (-4, 2), \vec{v} = (1, q)$  e lo scalare  $k = \sqrt{5}$ . Determina la componente q in modo che la seguente uguaglianza sia valida: **18**

$$
k\vec{u} \parallel + k \parallel \vec{u} + \vec{v} \parallel = 25.
$$

**19** Nello spazio vettoriale  $\mathbb{R}^2$  è dato  $\vec{a} = (1; -1)$ . Determina q in modo che  $\vec{b} = (-3; q)$  risulti ortogonale ad  $\vec{a}$ . Costruisci con i due vettori una base ortonormale. Verifica i risultati. **19**

$$
\left[-3,\overrightarrow{a}=\left(\frac{\sqrt{2}}{2};-\frac{\sqrt{2}}{2}\right),\overrightarrow{b}=\left(-\frac{\sqrt{2}}{2};-\frac{\sqrt{2}}{2}\right)\right]
$$

Dato  $\vec{a} = (2; -1; -2) \in \mathbb{R}^3$ , determina h e k in modo che  $\vec{b} = (1; -2; h)$  e  $\vec{c} = (2; 2; k)$  risultino ortogonali ad  $\vec{a}$ . Costruisci con i tre vettori una base ortonormale. Verifica i risultati. **20**

$$
\left[2 e 1, \overrightarrow{a'} = \left(\frac{2}{3}; -\frac{1}{3}; -\frac{2}{3}\right), \overrightarrow{b'} = \left(\frac{1}{3}; -\frac{2}{3}; \frac{2}{3}\right), \overrightarrow{c'} = \left(\frac{2}{3}; \frac{2}{3}; \frac{1}{3}\right)\right]
$$

Dato  $\vec{a} = (2, -1, 3) \in \mathbb{R}^3$ , determina q in modo che  $\vec{b} = (1, 4q, q)$  risulti ortogonale ad  $\vec{a}$ . Verifica l'ortogonalità dei due vettori. [2] 22 anno 2022 anno 2022 anno 2022 anno 2022 anno 2022 anno 2022 anno 2022 anno 2022 **21**

 $[a = -8 \vee a = 4]$